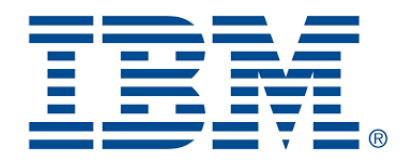

#### **CP Optimizer pour la planification et l'ordonnancement**

Philippe Laborie IBM, IBM Data & AI laborie@fr.ibm.com

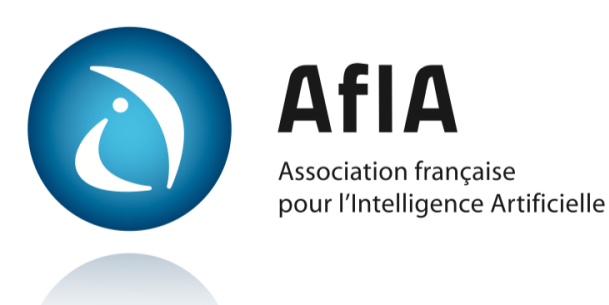

# What is scheduling ?

CHAPMAN & HALL/CRC COMPUTER and INFORMATION SCIENCE SERIES

#### Handbook of **SCHEDULING**

Algorithms, Models, and Performance Analysis

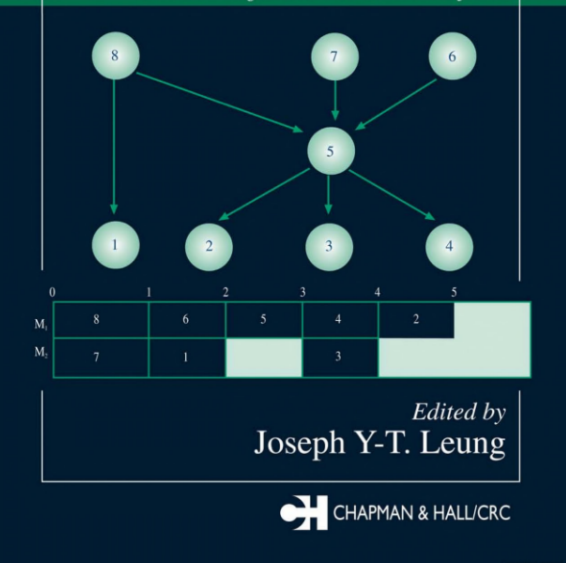

« Scheduling is concerned with the allocation of scarce resources to activities over time with the objective of **optimizing** one or more performance measures. »

# What is scheduling ?

CHAPMAN & HALL/CRC COMPUTER and INFORMATION SCIENCE SERIES

#### Handbook of **SCHEDULING**

Algorithms, Models, and Performance Analysis

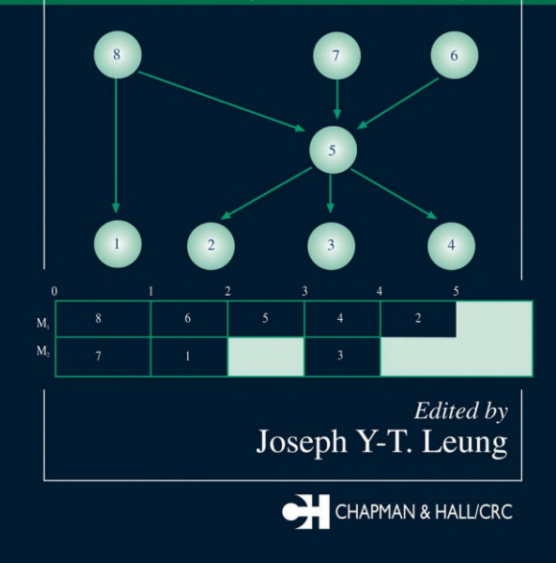

« Scheduling is concerned with the allocation of scarce resources to activities over time with the objective of **optimizing** one or more performance measures. »

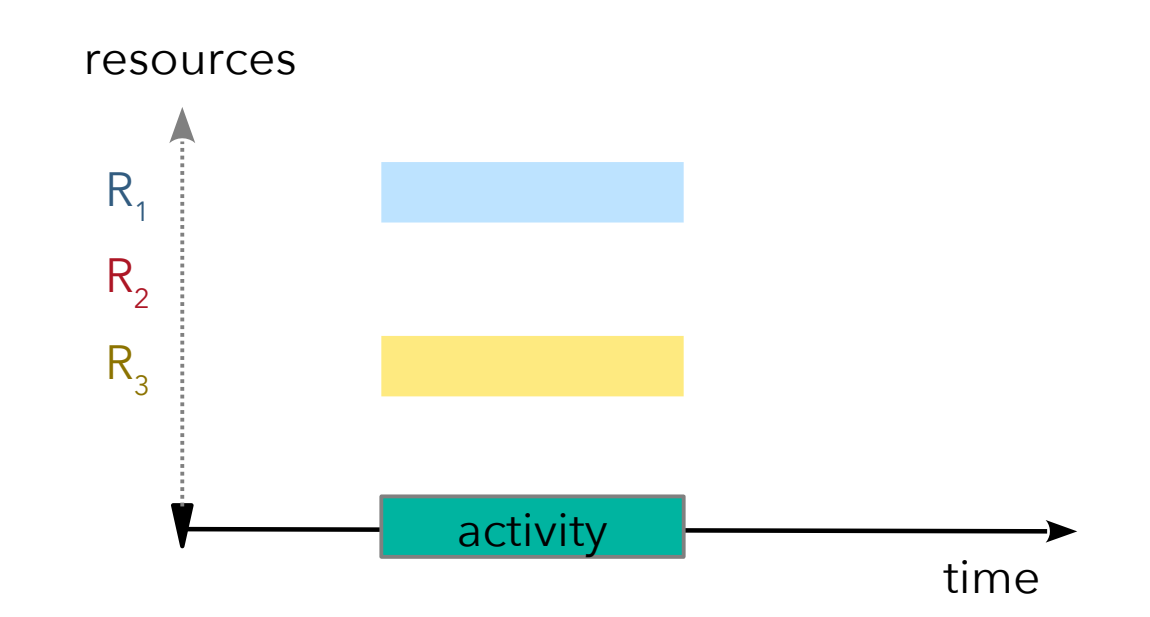

# Examples of scheduling problems

- Resource-Constrained Project Scheduling (RCPSP)
	- Notorious NP-Hard problem in combinatorial optimization (>5000 references on Google Scholar)
	- N tasks with precedence constraints
	- M resources of limited capacity
	- Minimize project makespan

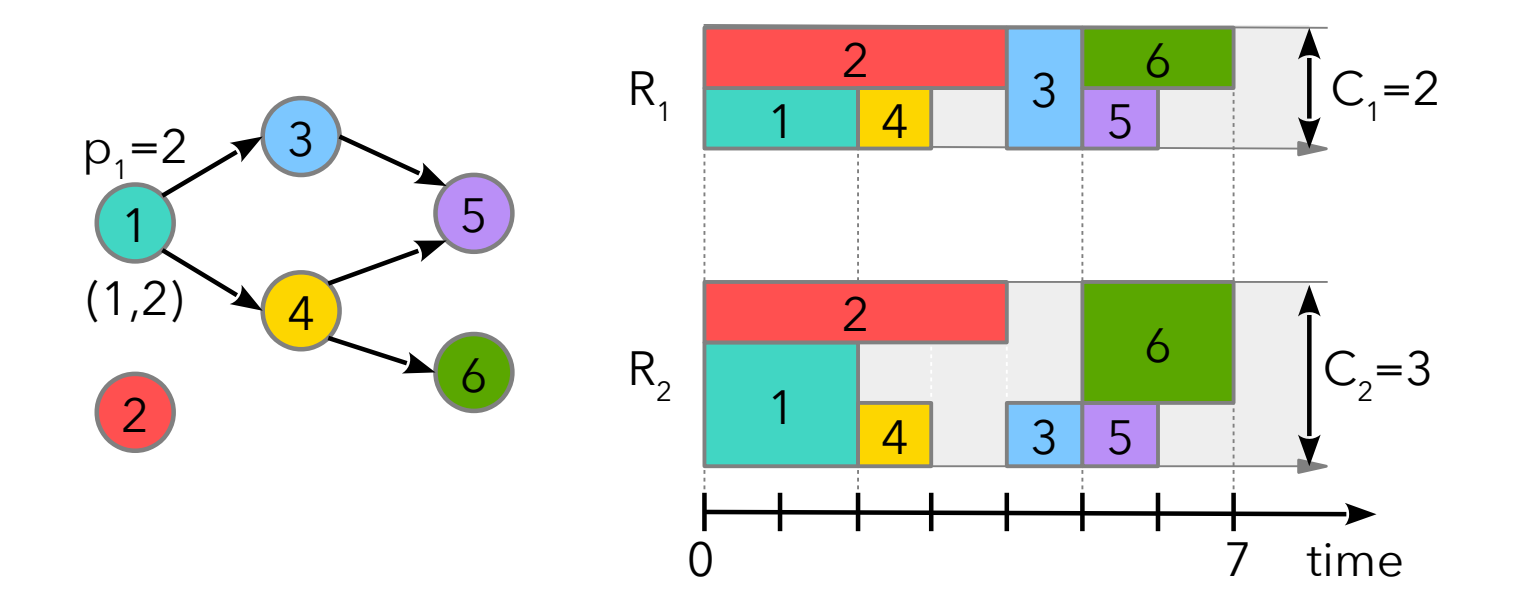

# Examples of scheduling problems

#### $\bullet$  In the real life, scheduling problems are more complex

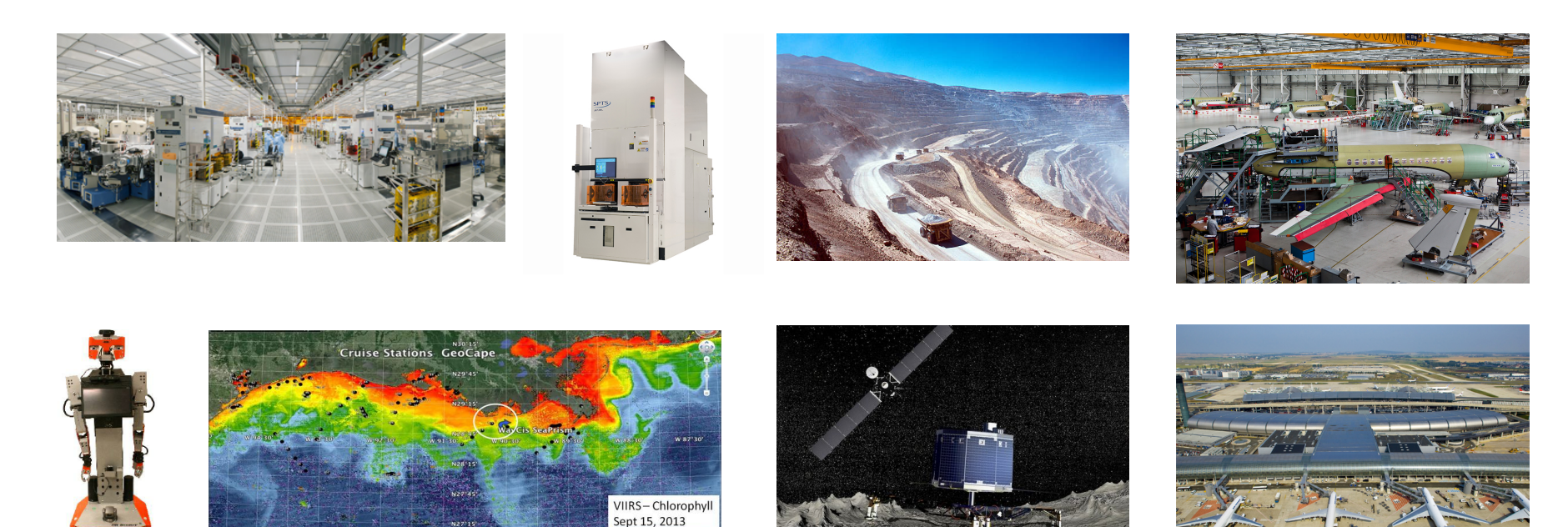

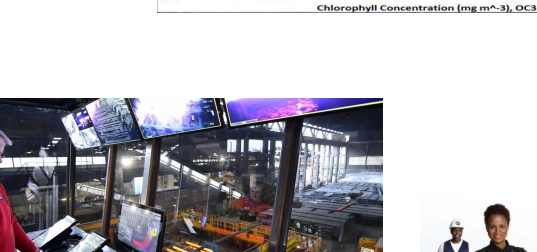

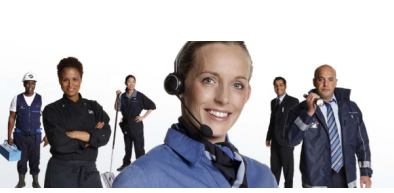

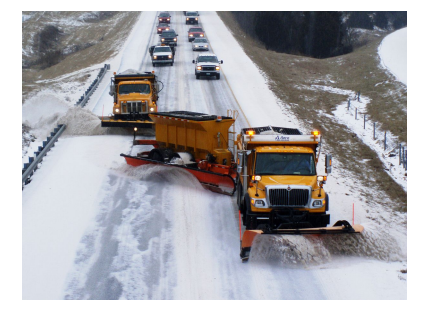

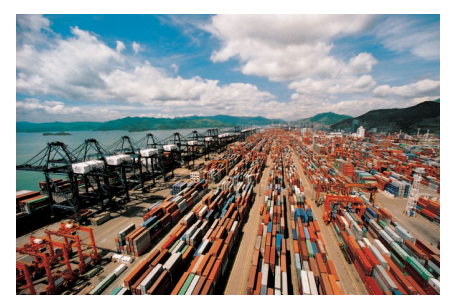

# Examples of scheduling problems

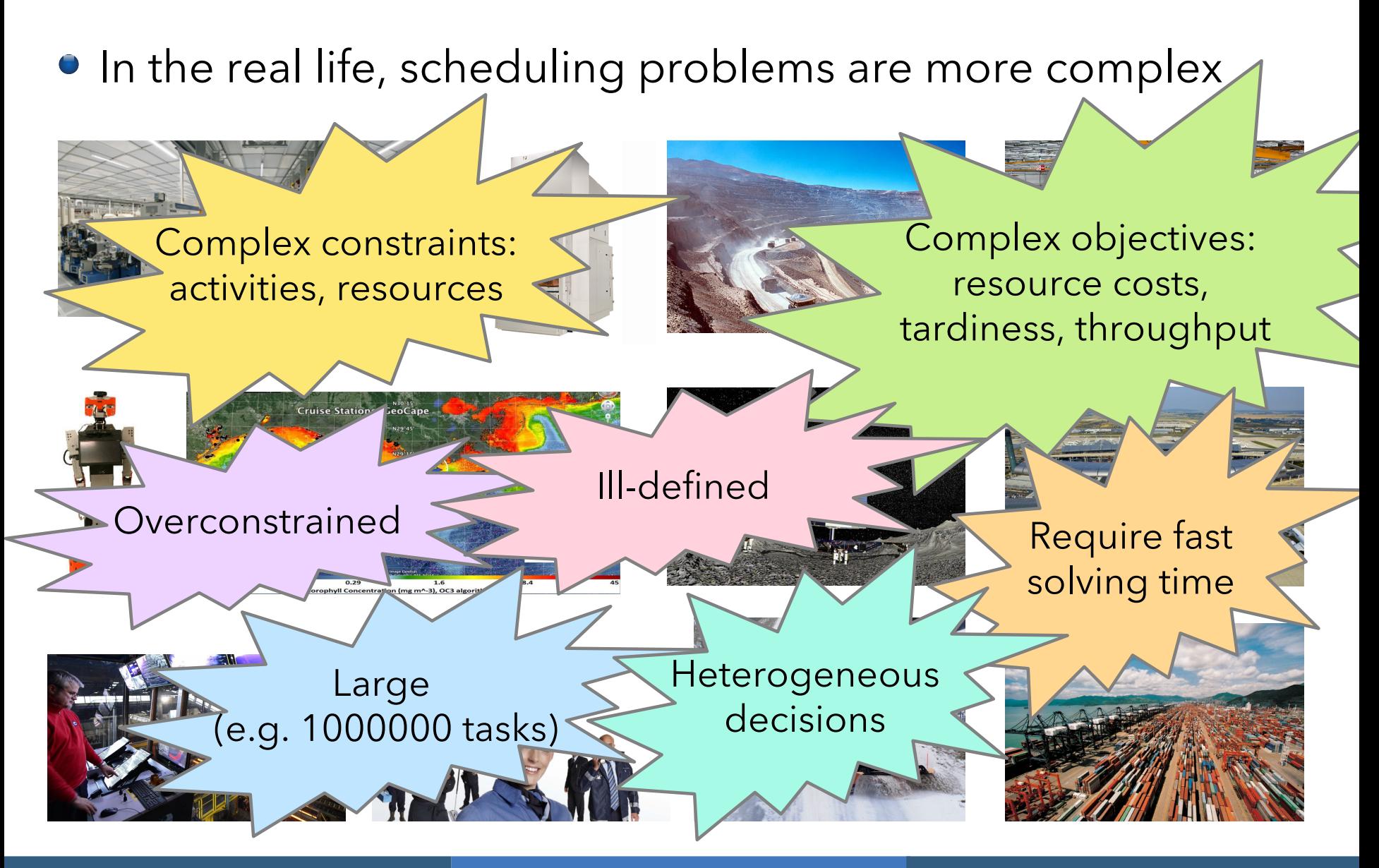

- Historically developed since 2007 by ILOG, now IBM
- Our team has 20+ years of experience in designing combinatorial optimization tools for **real-life industrial problems**, and particularly **scheduling** problems
- #1 objective of CP Optimizer : **lower the barrier to entry for efficiently solving industrial scheduling problems**
- **Targeted audience goes beyond CP experts:** 
	- OR experts
	- Data scientists
	- Software engineers

Model & run approach:

- User focuses on a **declarative mathematical model** of the problem using the classical ingredients of combinatorial optimization: variables, constraints, expressions, objective function
- Resolution is performed by an **automated search** algorithm with the following properties: complete, deterministic, anytime, efficient, robust, continuously improving ...

Model & run approach: wait … this already exists: it looks like Mixed Integer Linear Programming (MILP) !

- Right: we borrowed a lot from the MILP paradigm when designing CP optimizer
- Wrong: MILP is usually not good for scheduling problems
	- Difficult to model them
	- Many modeling tricks exist but they are brittle
	- Large models (typically in  $n^2$  or  $n^3$  with problem size)
	- Poor performance, especially on large problems
	- Often it takes long even to get a feasible solution (not anytime)

# What's wrong with MILP (and classical CP) for scheduling ?

- It's missing the essential ingredient of scheduling: **time**
- **•** Interestingly, **time** is a very relevant topic in AI
	- Temporal reasoning
	- Reasoning on action and change

## Time in AI: examples

Allen's interval algebra (1983)

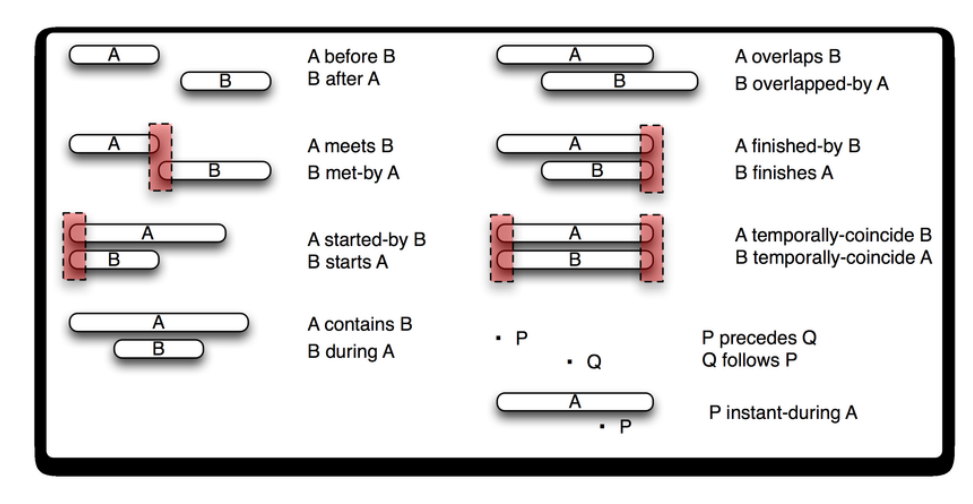

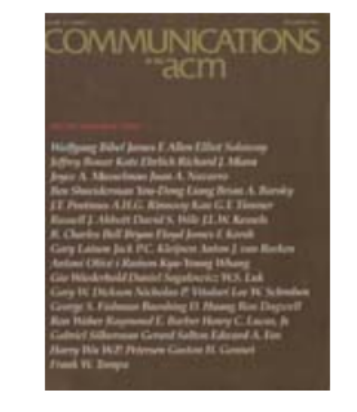

Temporal constraint networks (1991)

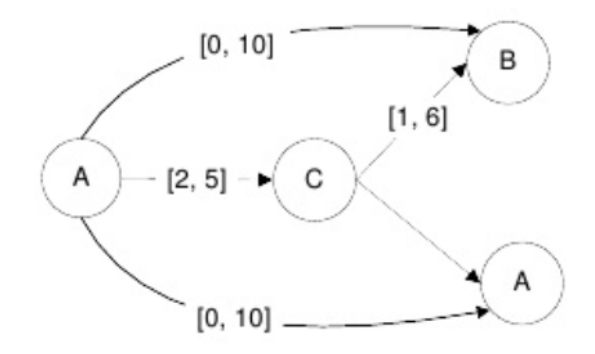

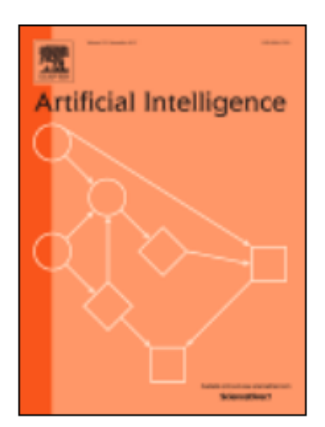

### Time in AI: examples

#### Temporal planning in PDDL 2.1 (2003)

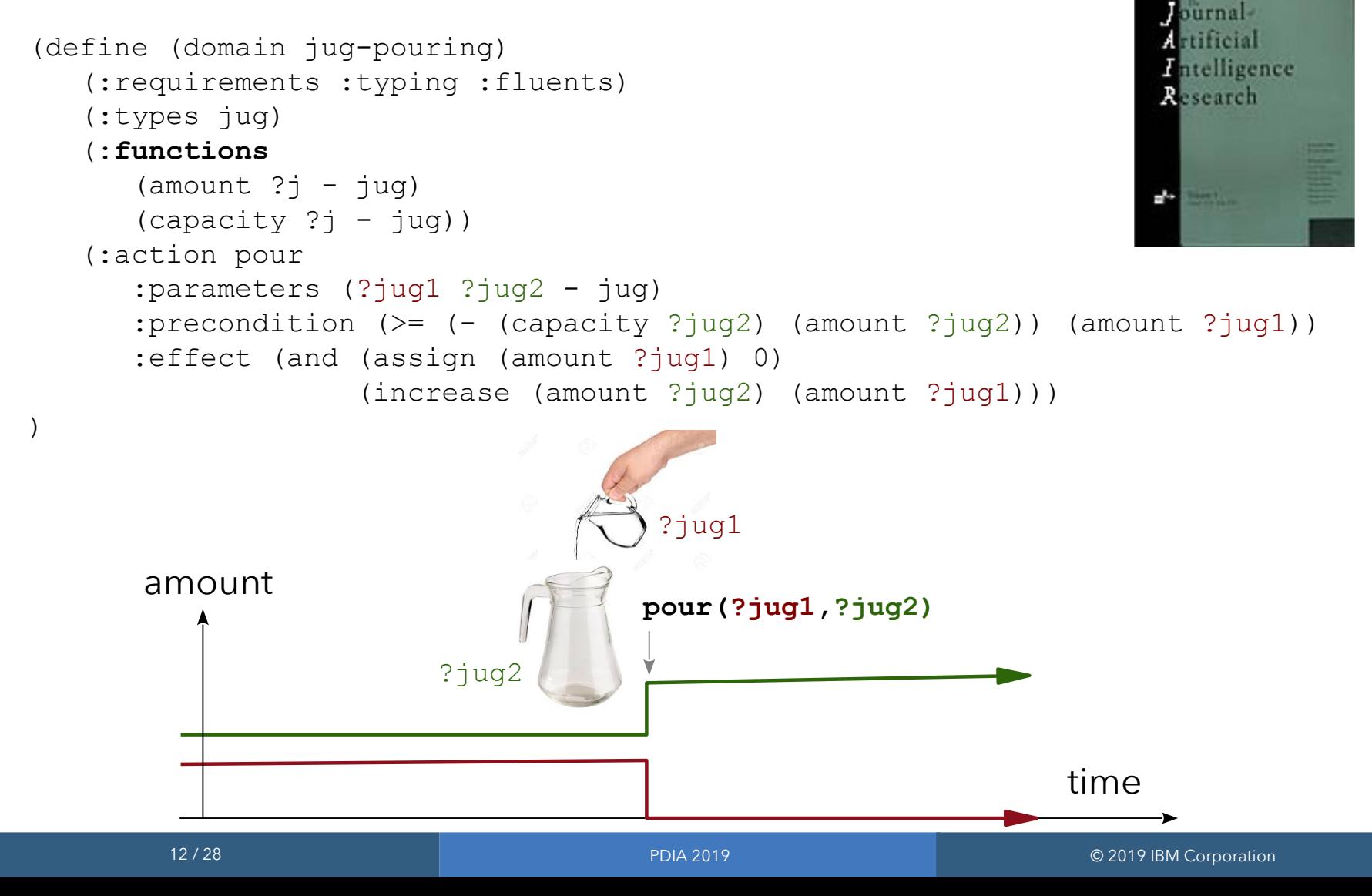

#### Time in AI: examples

- MILP (and classical CP) models only deal with numerical values (  $x \in \mathbb{R}, x \in \mathbb{Z}$  )
- A set of other simple mathematical concepts seem to naturally emerge when dealing with **time**:
	- $Intervals : a = [s,e] = { x \in \mathbb{R} | s \le x \le e }$
	- Functions : f:  $\mathbb{R} \rightarrow \mathbb{Z}$
	- Permutations
	- Occurrence / non-occurrence of an event : optional interval

# What is CP Optimizer ?

- What if we integrate these mathematical concepts in the model …
- And keep all the good ideas of MILP:
	- Model & run
	- Exact algorithm
	- Input/output file format
	- Language versatility (C++, Python, Java, C#, OPL)
	- Modeling assistance (warnings, …)
	- Conflict refiner
	- Warm-start
	- …
- That's exactly what CP Optimizer is about !

## Overview of CP Optimizer

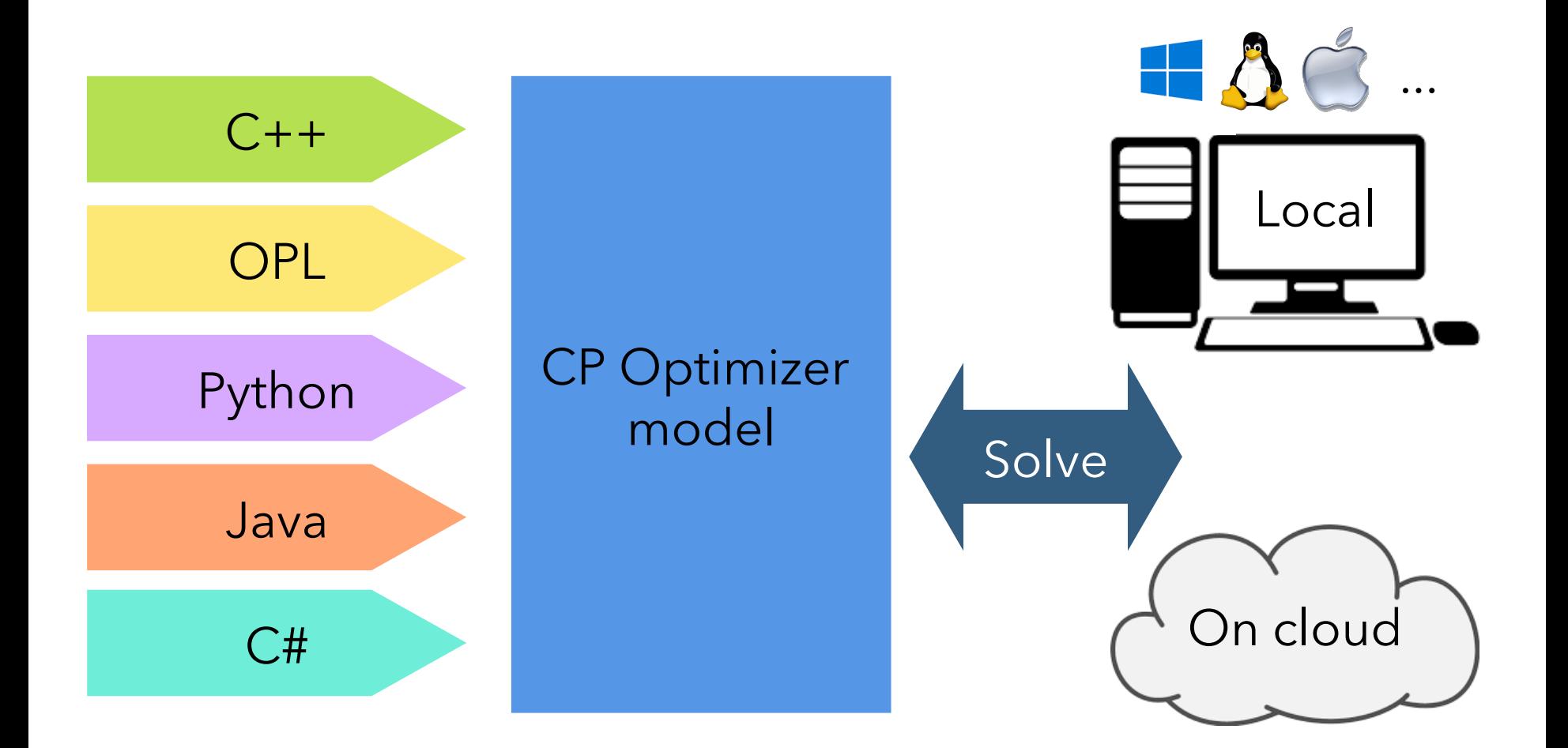

#### Interval variables

- An **optional** interval variable has an additional possible value in its domain (absence value)
- Domain of values for an optional interval variable x:  $Dom(x) \subseteq {\{\perp\}} \cup {\{\{s,e\} \mid s,e \in Z, s \leq e\}}$ **Absent** interval Interval of integers (when interval is **present**)
- Example: interval x optional in 1000..2000 size 10..20
- Constraints and expressions on interval variables specify how they handle the case of absent intervals (in general it is very intuitive)

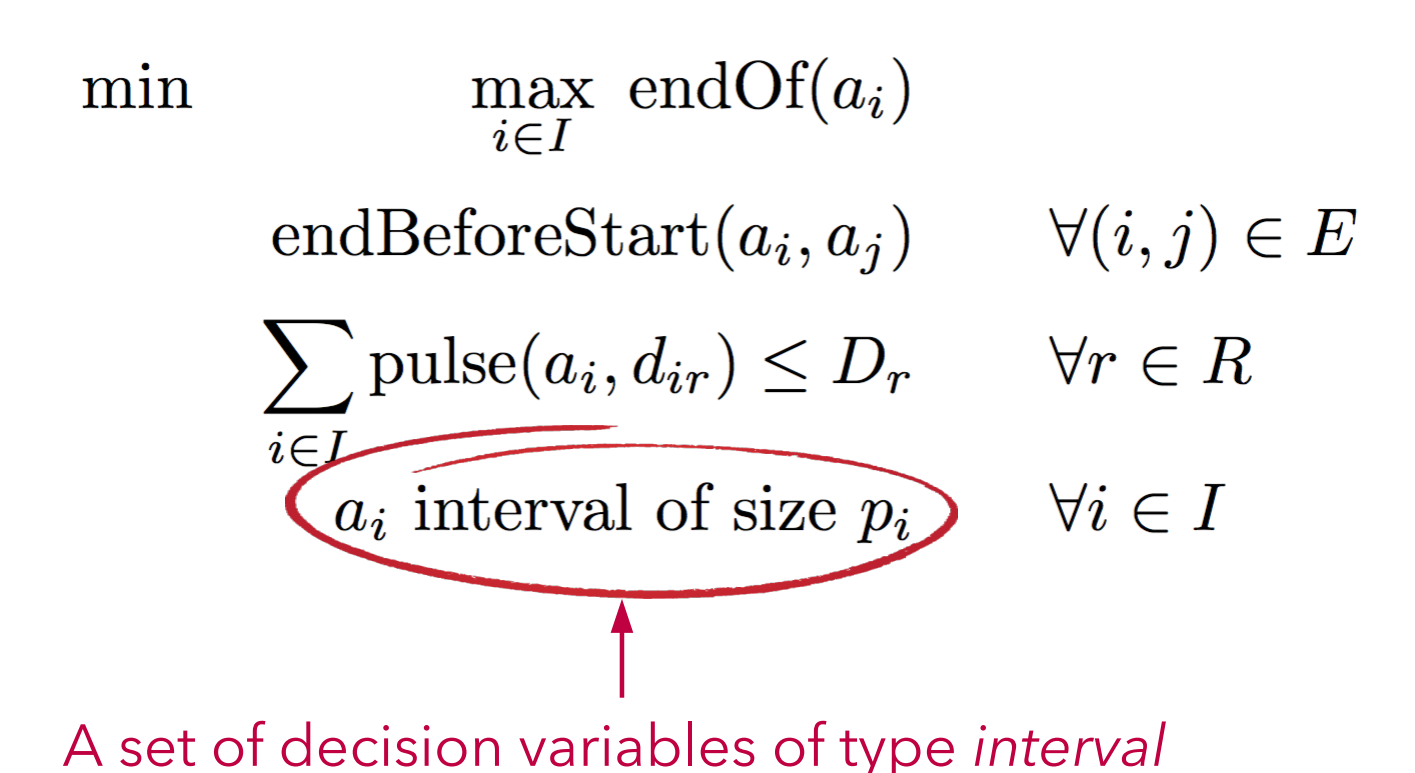

# CP Optimizer model for RCPSP

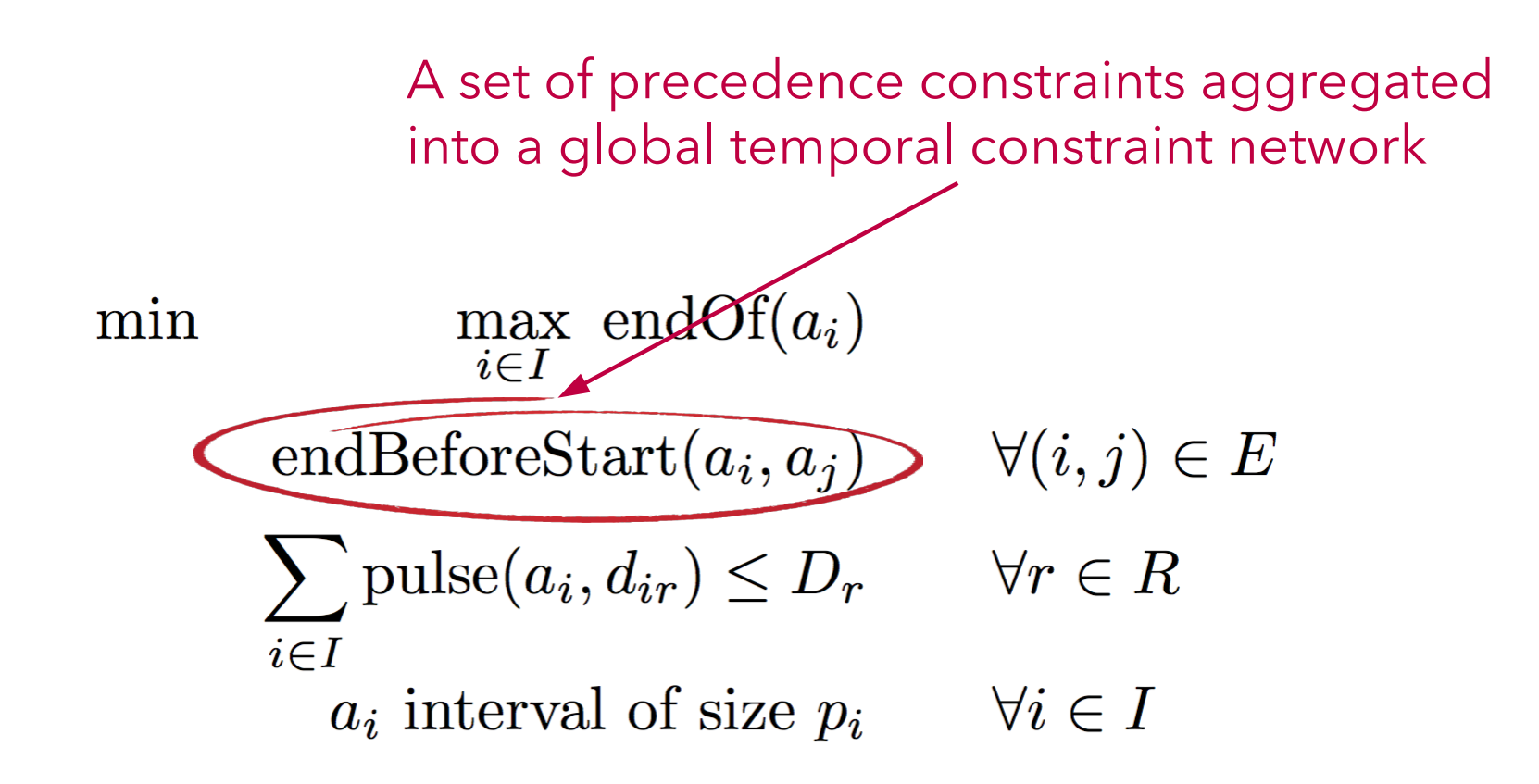

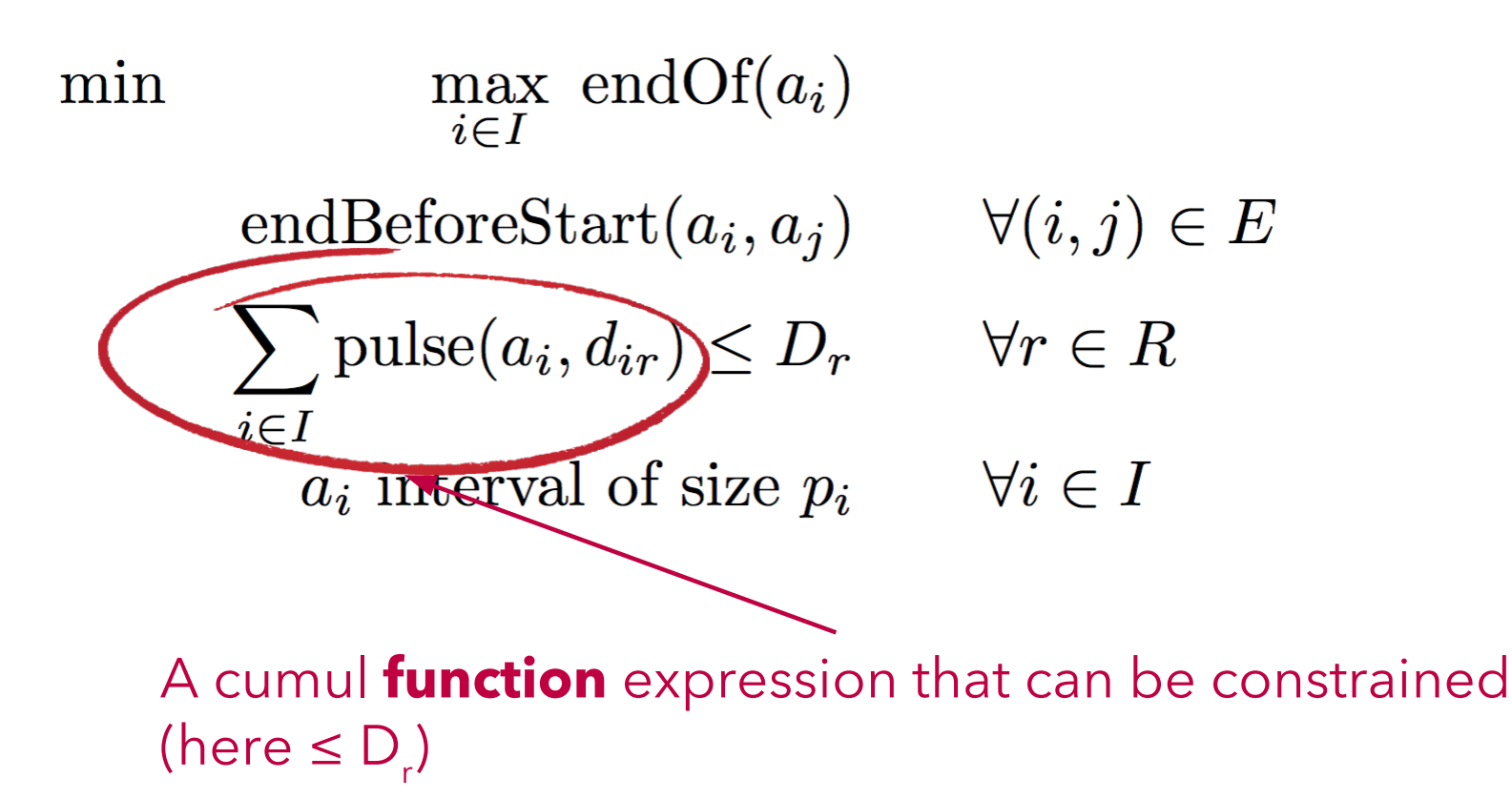

# CP Optimizer model for RCPSP

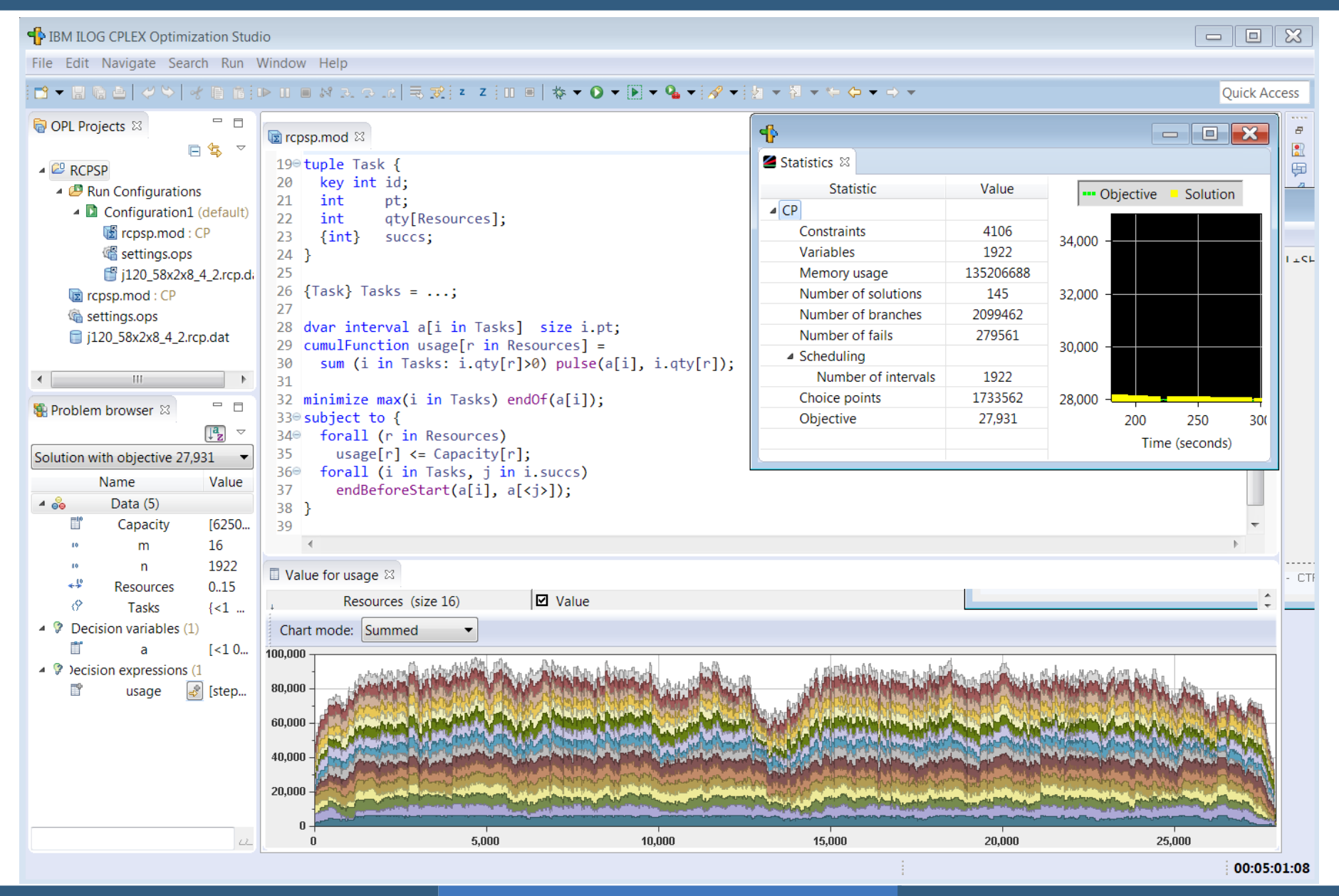

# CP Optimizer modeling concepts

- Allows easy modeling of:
	- Variable activity duration, partially preemptive tasks
	- Optional activities, oversubscribed problems
	- Hierarchical problems (Work Breakdown Structures)
	- Alternative resources and modes (MM-RCPSP)
	- Resource calendars and breaks
	- Cumulative resources, inventories, reservoirs
	- Parallel batches, activity incompatibilities
	- Unary resources with setup times and costs
	- Complex objective functions
- Unlike MILP, in CP Optimizer the size of the model in general grows linearly with the size of the problem instance

# CP Optimizer model for Work-Breakdown Structures

```
using CP;
 \mathbf{1}tuple Dec { int task; {int} subtasks; };
 \overline{2}3
    int n = ...int compulsory[1..n] = ...;\overline{4}5
    \{Dec\} Decs = ...;
    int nbDecs[i in 1..n] = card(\{d \mid d in Decs : d.task==i});
 6
 \overline{7}int nbParents[i in 1..n] = card(\{d \mid d \text{ in } Decs : i \text{ in } d \text{ .subtasks}\});
 8
 9dvar interval task[i in 1..n] optional;
10
    dvar interval dec[d in Decs] optional;
11
12
    constraints f
13
       forall(i \in [1, n) f
14
         if (nbParents[i] == 0 & 0 \gamma[i])
15
           presenceOf(task[i]);
16
         if (nbDecs[i]>0) {
           alternative(task[i], all(d in Decs: d.task==i) dec[d]);
17
18
           forall (d in Decs: d.task==i)
             span(dec[d], all(j in d.subtasks) task[j]);
19
20
         \mathcal{F}21
       <sup>T</sup>
22
       forall (d in Decs, j in d. subtasks: 0<compulsory[j])
23
         presencedf(dec[d]) \Rightarrow presencedf(task[i]);24
    \mathbf{r}
```
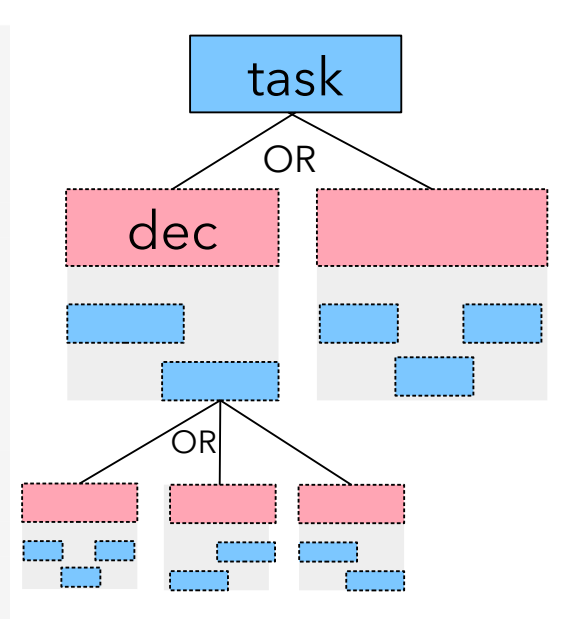

#### Note the similarities with Hierarchical Task Network (HTN) in A.I. Planning

# CP Optimizer model for semiconductor manufacturing

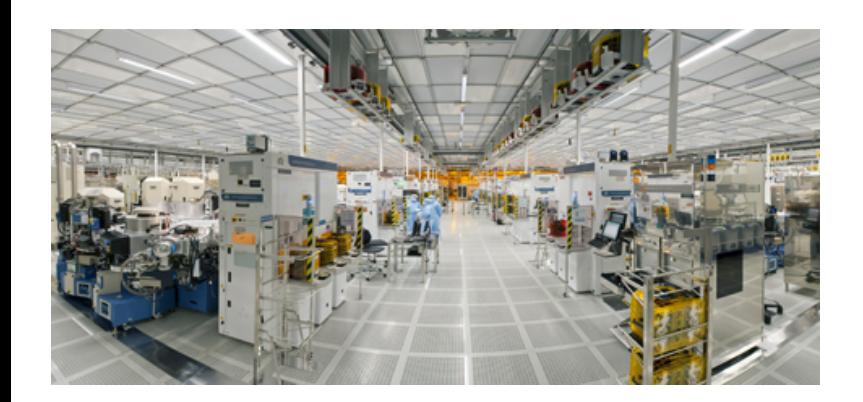

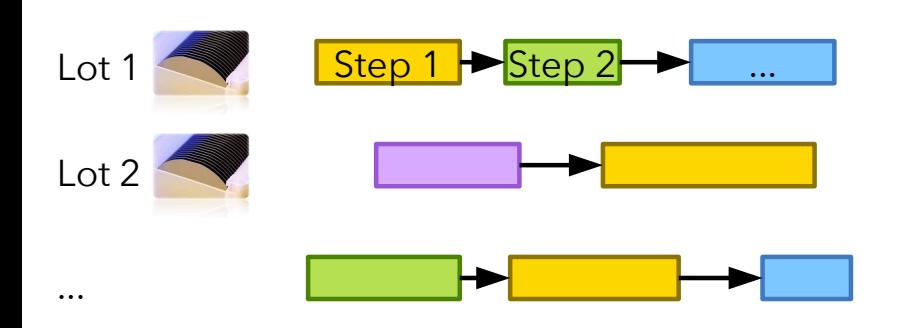

S. Knopp et al. Modeling Maximum Time Lags in Complex Job-Shops with Batching in Semiconductor Manufacturing. PMS 2016.

```
1
    using CP;
    tuple Lot { key int id; int n; float w; int rd; int dd; }
    tuple Stp { key Lot 1; key int pos; int f; }
    tuple Lag { Lot 1; int pos1; int pos2; int a; int b; float c; }
    tuple Mch { key int id; int capacity; }
    tuple MchFml { Mch m; int f; int pt; }
 6
    tuple MchStp { Mch m; Stp s; int pt; }
 \mathbf{7}tuple Setup { int f1; int f2; int dur; }
 8
 9
10
    [<b>Lot</b>] Lots = \ldots;
11
   [Step] Stps = ...;
12
    \{Lag\} Lags = ...;
    [Mch] Mchs = ...;
13
    [MchFml] MchFmls = ...;14
15
    {Setup} MchSetups [m in Mchs] = ...;16
17
    {MchStp} MchStps = {c.m,s,cpt} | s in Stps, c in MchFmls: c.f==s.f};
18
19
    dvar interval lot[1 in Lots] in 1.rd..48*60;
20
    dvar interval stp[s in Stps];
21
    dvar interval mchStp[ms in MchStps] optional size ms.pt;
22
23
    dvar int lag[Lags];
24
25
    stateFunction batch[m in Mchs] with MchSetups[m];
26
    cumulFunction load [m in Mchs] =
27
      sum(ms in MchStps: ms.m == m) pulse(mchStp[ms], ms.s.l.n);
28
29
    minimize staticLex(
30
      sum(d in Lags) min(d.c, d.c*max1(0, lag[d]-d.a)^2/(d.b-d.a)^2),
      sum(1 in Lists) 1.w*max1(0, end0f(lot[1])-1.dd));31
32
    subject to {
      forall(1 in Lots)
33
34
        span(\text{lot}[1], all(s in Steps: s.l==l) stp[s]);35
      forall(s in Stps) {
        alternative(stp[s], all(ms in MchStps: ms.s==s) mchStp[ms]);
36
37
        if (s.pos>1)38
          endBeforeStart(stp[<s.1,s.pos-1>],stp[s]);
39
      Э.
40
      forall(ms in MchStps)
        alwaysEqual(batch[ms.m], mchStp[ms], ms.s.f, true, true);
41
42
      forall(m in Mchs)
43
        load[m] \le m.capacity;44
      forall(d in Lags)
        endAtStart(stp[<d.1,d.pos1>], stp[<d.1,d.pos2>], lag[d]);
45
46
```
# CP Optimizer automatic search - Performance

- Results published in CPAIOR-2015 (using V12.6)
	- Job-shop
		- 15 instances closed out of 48 open ones
	- Job-shop with operators
		- 208 instances closed out of 222 open ones
	- Flexible job-shop
		- 74 instances closed out of 107 open ones
	- RCPSP
		- 52 new lower bounds + 39 instances closed in 2019
	- RCPSP with maximum delays
		- 51 new lower bounds out of 58 small-medium instances + 372 bounds improved on large instances in 2019
	- Multi-mode RCPSP
		- 535 instances closed out of 552
	- Multi-mode RCPSP with maximum delays
		- All 85 open instances of the benchmark closed

# Performance evolution

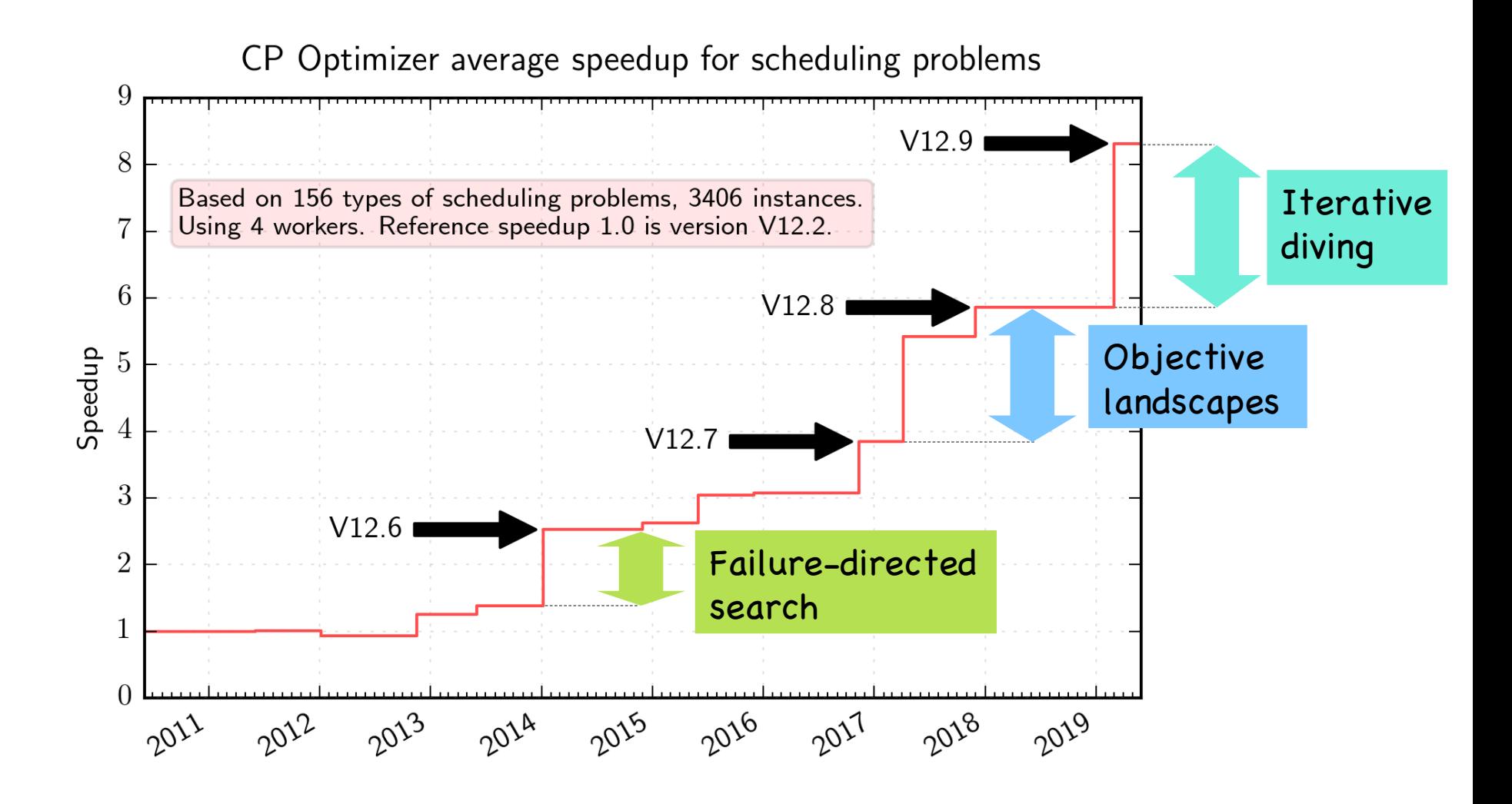

# Under the hood

# **Artificial Intelligence Operations Research**

- **Constraint** propagation
- Learning
- Temporal constraint networks
- 2-SAT networks

No-goods

#### Heuristics Model presolve

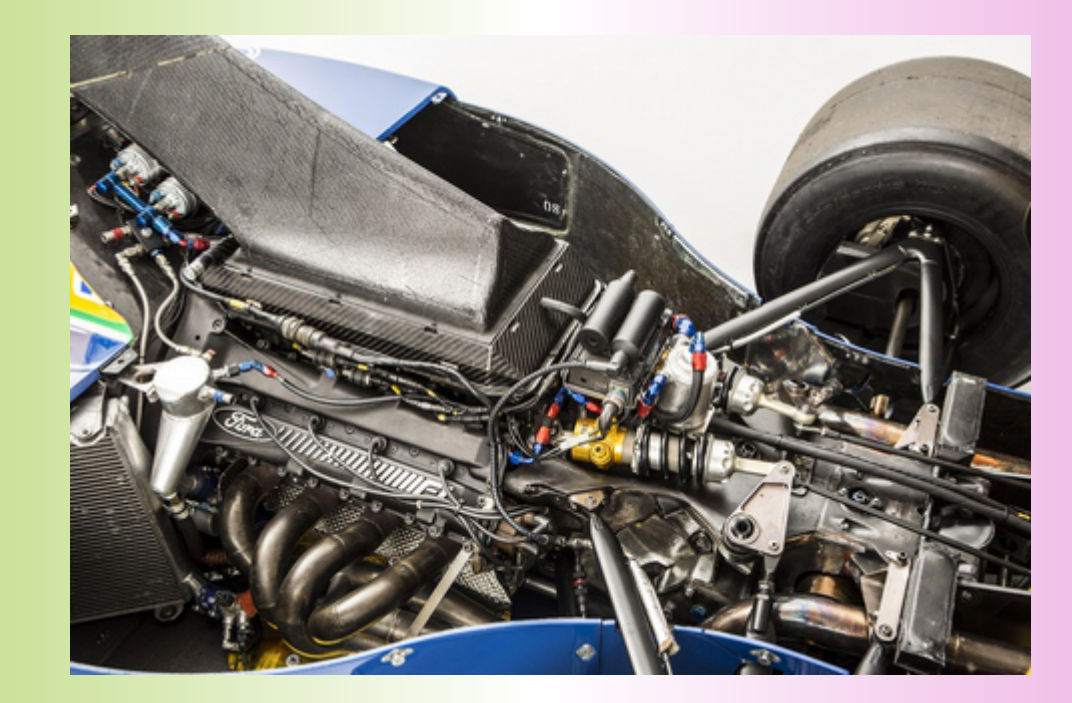

Linear relaxations

Problem specific scheduling algorithms

Restarts Tree search LNS Randomization

- CP Optimizer ⊂ AI ∪ OR
- CP Optimizer ≠ CP
- $\bullet$  CP Optimizer = Exact algorithm for optimality proofs + Fast heuristic for finding feasible solutions and optimizing them
- CP Optimizer ecosystem ≈ MILP ecosystem : Model & run paradigm Clean combinatorial optimization framework Language versatility: C++, Python, Java, C#, OPL Well documented improvements of automatic search I/O file format Modeling assistance Conflict refiner Warm-start

# Most of CP Optimizer's ideas have been published !

- P. Laborie, J. Rogerie. Reasoning with Conditional Time-Intervals. In: Proc. FLAIRS-2008.
- P. Laborie, J. Rogerie, P. Shaw, P. Vilím. Reasoning with Conditional Time-Intervals. Part II: An Algebraical Model for Resources. In: Proc. FLAIRS-2009.
- P. Laborie. CP Optimizer for detailed scheduling illustrated on three problems. In: Proc. CPAIOR-2009.
- P. Laborie, B. Messaoudi. New Results for the GEO-CAPE Observation Scheduling Problem. In Proc. ICAPS-2017.
- P. Laborie. An Update on the Comparison of MIP, CP and Hybrid Approaches for Mixed Resource Allocation and Scheduling. In Proc. CPAIOR-2018.
- P. Laborie, D. Godard. Self-Adapting Large Neighborhood Search: Application to Single-Mode Scheduling Problems. In: Proc. MISTA-2007.
- P. Vilím. Timetable Edge Finding Filtering Algorithm for Discrete Cumulative Resources. In: Proc. CPAIOR-2011.
- P. Vilím, P. Laborie, P. Shaw. Failure-directed Search for Constraint-based Scheduling. In: Proc. CPAIOR-2015.
- P. Laborie, J. Rogerie. Temporal Linear Relaxation in IBM ILOG CP Optimizer*.* Journal of Scheduling, 19(4), 391–400 (2016).
- P. Laborie. Objective Landscapes for Constraint Programming. In Proc. CPAIOR-2018.
- P. Laborie, J. Rogerie, P. Shaw, P. Vilím. IBM ILOG CP Optimizer for Scheduling. Constraints Journal, 23(2), 210-250 (2018). http://ibm.biz/Constraints2018

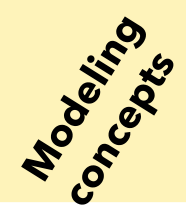

**Examples** 

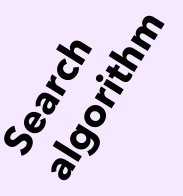

**Depthically** 

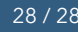